# 「Assault Gear Ex」取扱説明書

この度は、「Assault Gear Ex」をお買い上げいただきありがとうございました。

## 1.必要機器

#### Windows 95またはWindowsNT4.0の動作するパーソナルコンピューター

日本語 Windows95 または WindowsNT4.0 以降の動作するパーソナルコンピュータが必要です。 DirectX ランタイムが必要です。

(DirectX 対応市販ゲーム、または TechWin 誌から調達して下さい) PCM 音源に対応しています。(Windows から使用可能なもの)

実用的には Pentium 以上の機種での使用を推奨します。 アナログジョイスティックに対応しています。(Windows から使用可能なもの。例:サウンドブラスターの ゲームポート接続型)

## 2.インストールと起動

1) Windows を起動します。

- 2) インストールディスクを FDD にセットして下さい。
- 3) 「スタート」を押し、「ファイル名を指定して実行」を選択します。

ここで、「a:\InstAGEx.exe」と入力すると、自己解凍プログラムが起動します。 (DOS/V の場合。98 の場合は適切なフロッピーディスクドライブのドライブ名に置き換えて下さい) 解凍先には、初期状態で「c:\AGEx」が表示されていますが、他の場所にインストールする場合 はここにインストール先のディレクトリ名を入力して下さい。

ジョイスティックがある場合は、事前に調整しておいて下さい。 ジョイスティックを調整するには、コントロールパネルから「ジョイスティック」をダブルクリックします。

インストール先ディレクトリの"AGEx.exe"を実行するとゲームが起動します。 "AGEx.hlp"がヘルプファイルになっています。

## 3.プレイ方法

ギアと呼ばれる人型兵器を操って、敵側の兵器を全滅させて下さい。

武器を発射すると、エネルギーゲージからエネルギーが消費されます。 また、攻撃を食らうとシールド再形成のためにエネルギーが消費されます。 じっとしていると徐々に再充電されます。動いていても充電されますが、充電速度が遅くなります。 画面左にあるエネルギーゲージが 0 の状態で被弾すると機体は大破して、ミッション失敗となります。

敵側の兵器を全滅させるとステージクリアとなり、次のステージに進むことが出来ます。 詳細はヘルプファイルに収められています。必ずお読み下さい。

## 4.操作方法

[ESC]

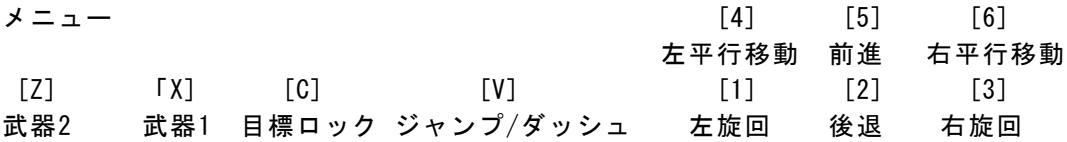

ジャンプを押し続けるとバーニアとして働き、空中を飛行し続けることが出来ます。 日標ロックを押すと、正面にいる敵を目標としてロックします。 ジョイスティックを使用することもできます。ヘルプを参照して下さい。

## 5.その他

インストール先ディレクトリのAGEx.hlpに追加情報等が収められていますのでお読み下さい。

万一、製造上の欠陥(ディスクの破損、不良、リードエラーで読めない)がありましたら、お手数です が、下記の連絡先までご返送下さい。代替品をお送りします。

#### Staff...

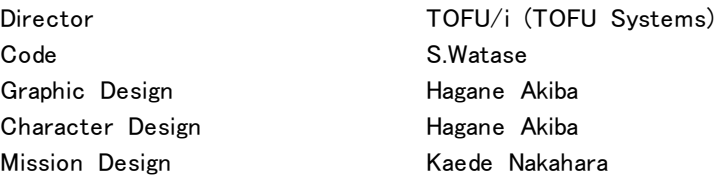